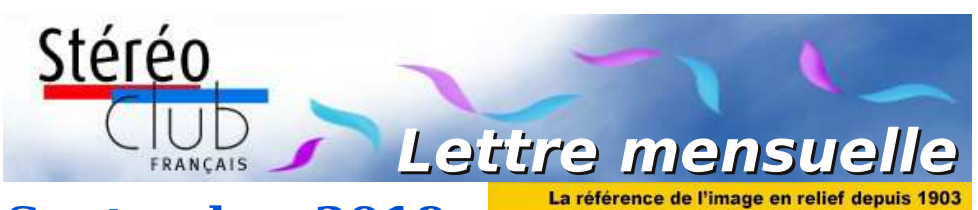

# **Septembre 2019 n° 1023** *Association pour l'image en relief*

# *fondée en 1903 par Benjamin Lihou*

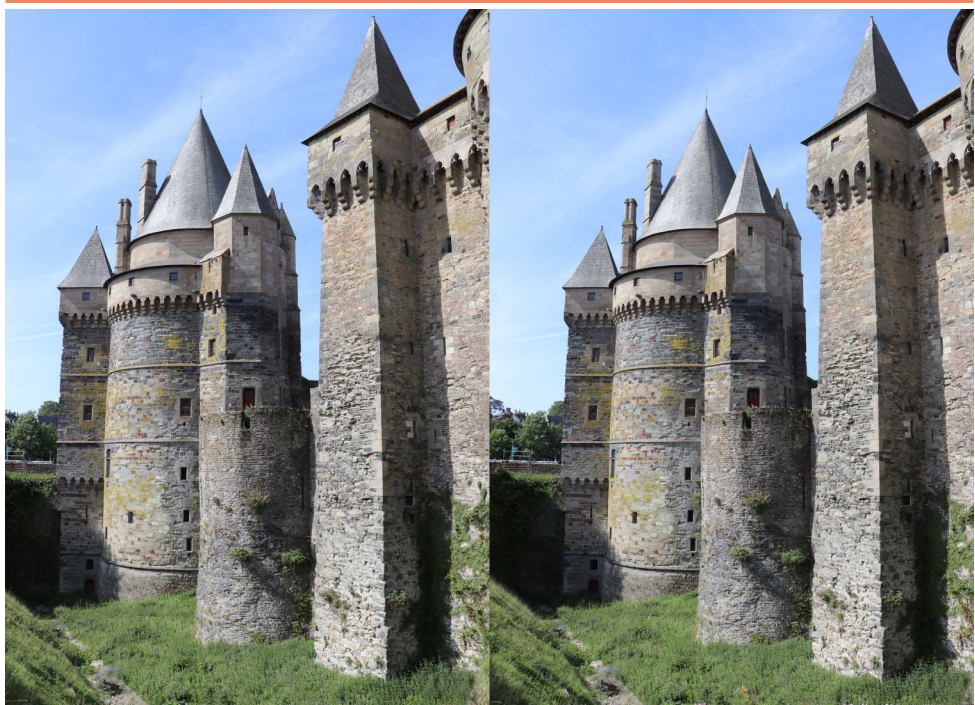

**Le château de Vitré, Ille-et-Vilaine** - Photo : François Lagarde

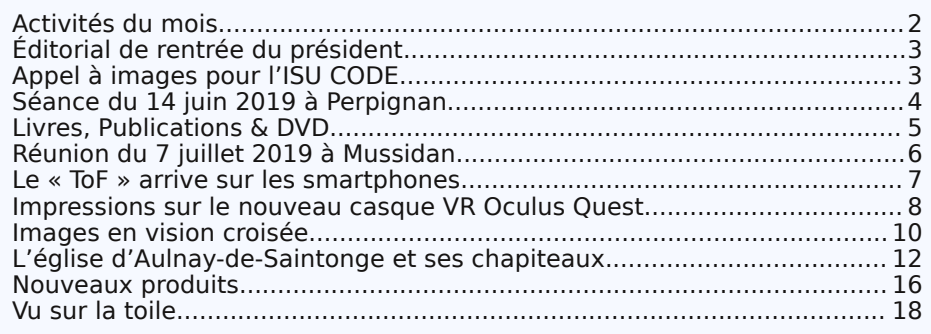

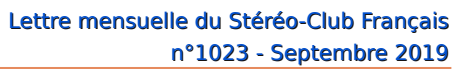

<span id="page-1-0"></span>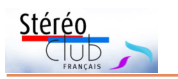

## **Activités du mois**

## Réunions à Paris 14<sup>e</sup>

• **LOREM**, 4 rue des Mariniers (Rez-de-chaussée de la tour au bout de la rue à gauche) Métro Porte de Vanves ou tramway Rue Didot.

MERCREDI 11 SEPTEMBRE 2019 à partir de 19h30, au LOREM **Séance de rentrée du SCF**

• Photos et vidéos de l'été • Séquence conviviale

• Apportez / envoyez vos photos et vidéos de l'été (vacances, voyages...)

### MERCREDI 18 SEPTEMBRE 2019 à 19h précises, au LOREM **Conseil d'Administration du Stéréo-Club Français**

• Les membres du Club peuvent être invités à assister (sans droit de vote) aux réunions du conseil, sur demande adressée au président : [president@image-en-relief.org](mailto:president@image-en-relief.org)

### **Groupe Franco-suisse de Genève**

SAMEDI 21 SEPTEMBRE 2019 à 14h, à Satigny Le groupe Franco-Suisse de Genève fera une présentation à la Vogue de Satigny (Suisse). Cette manifestation organisée par une association locale comprend un brunch du terroir, un marché de producteurs locaux et plusieurs animations.

• Voir : <https://voguedesatigny.ch/> • Renseignements sur [www.stereoscopie.eu](http://www.stereoscopie.eu)

MERCREDI 25 SEPTEMBRE 2019 à partir de 19h30, au LOREM **Séance mensuelle de projection.**

Apportez vos montages, photos et vidéos pour les voir en projection. Discussion constructive et réponses aux questions sur les techniques correspondantes.

### **Groupe régional Nouvelle-Aquitaine**

DIMANCHE 29 SEPTEMBRE 2019 à partir de 10 h à Blanquefort Maison du Patrimoine, allées de Carpinet - 33290 Blanquefort

Au programme : • Capture et reproduction des vues Lestrade par René Le Menn • Collection et vues lenticulaires du commerce par Christian Garnier

• Projection de nos montages.

Contact : Christian Garnier : [photo.garnier@wanadoo.fr](mailto:photo.garnier@wanadoo.fr)

MERCREDI 9 OCTOBRE 2019 à partir de 19h30, au LOREM **Séance technique et pratique**

• Montage / Diaporama : Présentation du montage de diaporamas avec Magix Vidéo deluxe

## **Groupe Franco-suisse de Genève**

SAMEDI 2 NOVEMBRE 2019 à 14h, à Satigny Séance à l'aula de l'école Satigny "Village" - Route de la Gare-de-Satigny 27a • Programme pas encore défini.

### **Manifestation 3D**

• Le salon **Stereopsia** (Bruxelles) a ouvert un appel pour du contenu 3D et VR (jusqu'au 18 septembre 2019). Informations sur : <https://www.stereopsia.com/call2019>

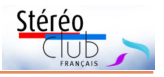

# <span id="page-2-0"></span>**Éditorial de rentrée du président**

C hers amis du Stéréo-Club Français. C'est la rentrée !

Les activités du groupe parisien reprennent avec les séances du mercredi soir le 11 septembre. Le 21 septembre, le groupe franco-suisse de Genève se réunit à la Vogue de Satigny ; le 29, le groupe régional Nouvelle-Aquitaine à Blanquefort. Trois occasions pour chacun d'apporter sa moisson estivale...

Mais le club n'est pas resté inactif pendant l'été. Plusieurs membres ont assisté au congrès de l'ISU à Lübeck et nous feront un compte rendu de ce qu'ils ont pu voir, entendre, admirer.

La commission du Glossaire a beaucoup échangé. Jean-Yves Gresser commencera les premières mises à jour dans les prochaines semaines : quelques suppressions mais surtout des ajouts ; un toilettage de l'index et de la présentation des « fiches terminologiques ». Tout ceci sera présenté dans la Lettre d'octobre.

Pour le Florilège, en plus des images déjà disponibles, François Lagarde a reçu de nombreux envois et d'autres contributions sont encore prévues. C'est ainsi qu'entre mille et deux mille vues vont être soumises pour sélection à un groupe d'experts pour le Florilège que nous espérons pouvoir éditer avant la fin de l'année. Parallèlement à cette forte sélection nous réfléchissons à la valorisation de cette importante moisson.

Les débats du prochain conseil d'administration, prévu le 18 septembre, porteront sur la mise en place d'une médiathèque virtuelle, d'un groupe "Voyages et Patrimoine" et d'un groupe "Numérisation".

Si vous avez envie de participer à l'une de ces actions, n'hésitez pas à me contacter sur [patrick.demaret.92@gmail.com](mailto:patrick.demaret.92@gmail.com) ou au 06 11 15 38 25

> Votre dévoué président, **Patrick Demaret**

# <span id="page-2-1"></span>**Appel à images pour l'ISU CODE**

ISU CODE (Club Online Digital Ex-<br>
change) est un dispositif d'échange<br>
d'images stéréo numériques entre clubs 'ISU CODE (Club Online Digital Exchange) est un dispositif d'échange stéréo affiliés à l'ISU (Union Stéréoscopique Internationale) et de tous les pays. Tous les membres de chaque club stéréo de l'ISU peuvent participer. Il n'est donc pas nécessaire d'être membre de l'ISU à titre personnel.

Si vous souhaitez participer à la sélection proposée par le SCF, je vous demande de faire parvenir un **maximum de 6 couples** stéréoscopiques par auteur à : [tfmercie@club-internet.fr](mailto:tfmercie@club-internet.fr)

Sur l'ensemble de vos envois, nous sélectionnerons **10 images** que nous transmettrons à l'ISU. Ces images seront intégrées par l'ISU dans un diaporama qui circulera parmi tous les clubs membres de l'ISU.

Envoyez-moi des couples stéréoscopiques en côte-côte non compressés. Les images doivent faire au moins 1080 pixels de haut et doivent être accompagnées

d'une légende (un nom de fichier suffisamment explicite fait tout à fait l'affaire). Je transmettrai à l'ISU des images au double format HD (3840 x 1080 pixels). Si vos images ne sont pas homothétiques du format HD, je pourrai ajouter les bandes noires ad hoc.

N'envoyez pas d'anaglyphes car cela dégrade trop les couleurs.

Comme ces images sont destinées à pouvoir être projetées sur grand écran, l'ISU est particulièrement stricte sur la quantité de relief admise. Il ne faut pas dépasser 3,5% de parallaxe à l'infini. Préalablement à la sélection finale, c'est un critère que je serai obligé d'appliquer très rigoureusement.

Merci d'avance pour vos envois. Date limite : Dimanche 15 septembre 2019.

Pour toutes questions, contactez-moi via mon adresse mail :

[tfmercie@club-internet.fr](mailto:tfmercie@club-internet.fr)

**Thierry Mercier**

<span id="page-3-0"></span>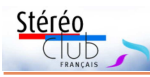

# **Séance du 14 juin 2019 à Perpignan**

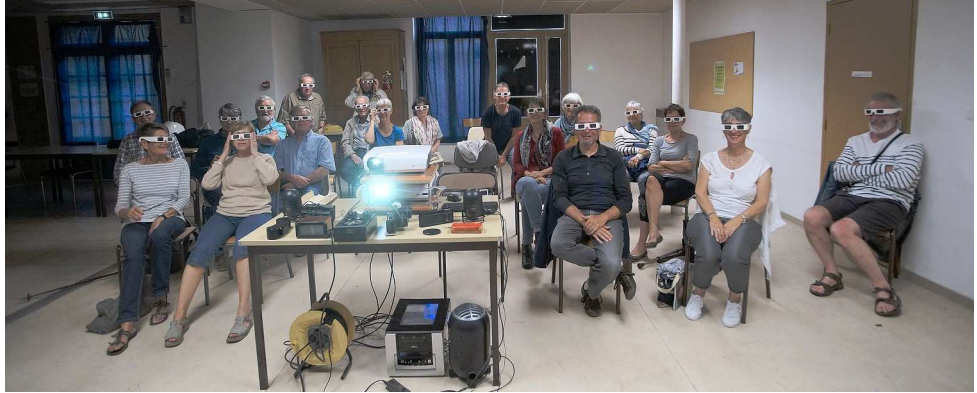

Les spectateurs de la séance à Perpignan - Photo : Michel Espagna

a séance a eu live<br>organisée par<br>gique du Roussillon. a séance a eu lieu à Perpignan et a été organisée par le Groupe Ornitholo-

Vingt personnes ont assisté à la projection. Après plusieurs minutes d'explications sur le relief et sur le matériel que j'avais apporté (appareil photo Fed Stéréo, différents stéréoscopes, plaques de verre...), j'ai commencé la projection à 20h avec un diaporama tiré des plaques anciennes suivi

de deux vidéos "**Touch the Sea**" et un beau "**Carnet de voyage sur la Chine**" réalisé par Philippe Nicolet et très apprécié. Ensuite un petit montage que j'ai fait sur **Venise**, un diaporama sur des **fleurs, animaux et champignons** et pour terminer un diaporama sur les **Orchidées**. Le jaillissement des images a été très apprécié et la séance s'est terminée vers 21h30.

**Michel Espagna**

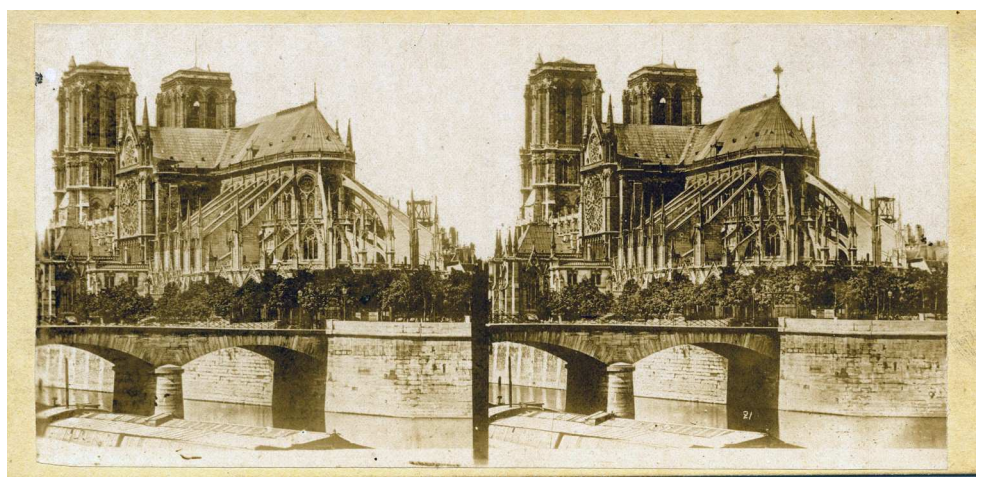

La cathédrale Notre-Dame de Paris, avant la restauration de 1859 par Eugène Viollet-le-Duc comme le montre l'absence de la flèche. Une curiosité inexpliquée : à droite, une croix surmonte les combles ; à gauche, seulement une pointe. La Médiathèque de l'Architecture et du Patrimoine détient une photo semblable prise par les frères Bisson, datant de 1857, où cette croix est bien visible. Tirage papier, non daté, collection particulière.

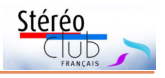

# <span id="page-4-0"></span>**Livres, Publications & DVD**

#### **Livres**

• **L'Empreinte des Sens**, de Jacques Ninio (ancien membre du Club), 2011, éditions Odile Jacob, sciences, 4<sup>e</sup> édition. Ouvrage emprunté à la bibliothèque du SCF, qui venait de l'acquérir sur la recommandation de Patrick Demaret, son président. Livre de vulgarisation où l'auteur ne se prive pas de réfuter nombre d'idées reçues en puisant aux meilleures sources de la recherche, sur la vision essentiellement, depuis les origines jusqu'aux travaux les plus récents sur la physiologie et les arts visuels. Bien sûr, il n'est pas exempt de parti pris à l'encontre des behavioristes américains et des informaticiens. Mais celui-ci s'est atténué à la lumière de développements plus récents.

En particulier, des développements novateurs sur la vision animale et ce que l'on apprend ou ignore encore de la « perception visuelle » - l'analyse du mouvement, de la texture, des couleurs, du relief et la reconnaissance des formes, frontières et contours, orientations, courbes et surfaces, perspectives, art et illusion - opposée à ce que l'on ferait mieux de désigner par « optique physiologique ».

Bien sûr, les travaux sur les illusions visuelles, chères à l'auteur, y sont largement développés.

Mon seul bémol est relatif au relief : l'auteur avoue en avoir une piètre perception, sauf pour les stéréogrammes de Bela Julesz. Cela le conduit, à mon humble avis, à sur-argumenter pour le relief monoculaire (où il cite le cas étonnant d'une double fovéa) et à déprécier la vision binoculaire. Mais cela pousse le lecteur à fouiller ses écrits sur le sujet. Le livre se termine par une partie intitulée « sources, commentaires et compléments »

qui constitue en soi un excellent résumé d'un texte critique d'une grande érudition. Elle a peine néanmoins à remplacer l'index manquant.

Deux ou trois choses retenues sur le fond :

• les neurones du nerf optique ne sont pas de simples canaux de transmission, ils réagissent déjà d'une manière élaborée et dynamique (variable dans le temps) aux signaux rétiniens. Que dire alors des autres neurones... et des zones du cerveau qui interviennent dans la vision ?

• il semblerait que le cerveau possède au moins deux « mécanismes », l'un « ultrarapide » de détection et de décision, l'autre plus « réfléchi » impliquant un plus grand nombre d'étapes (voir les cas où la révélation du relief dans une image stéréoscopique peut être lente) ;

• nous nous obstinons à appuyer nos raisonnements sur des figures statiques alors qu'en vision naturelle œil et tête sont constamment en mouvement. Résultat : nous percevons un monde d'objets ou de sujets qui semble exister en dehors de nous avec des caractéristiques propres indépendantes de notre point de vue, comme la taille et un agencement qui n'est pas la perspective linéaire. Lorsque nous regardons via un stéréoscope, la tête est fixe mais l'œil balaye l'image. Cela induit certainement des modes d'analyse ou d'interprétation particuliers, qui à mon humble avis, ont été peu ou pas étudiés.

#### **Jean-Yves Gresser**

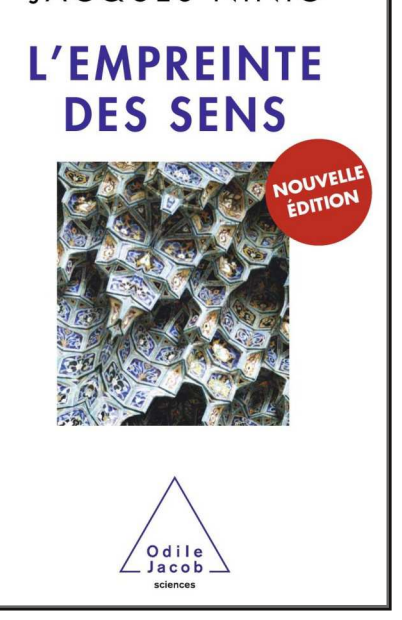

**IACQUES NINIO** 

<span id="page-5-0"></span>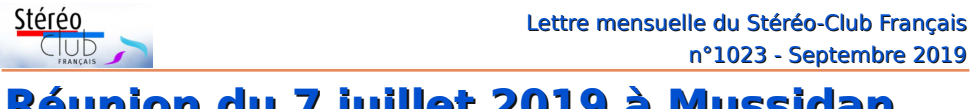

**Réunion du 7 juillet 2019 à Mussidan**

Réunion du groupe stéréoscopique de Nouvelle-Aquitaine

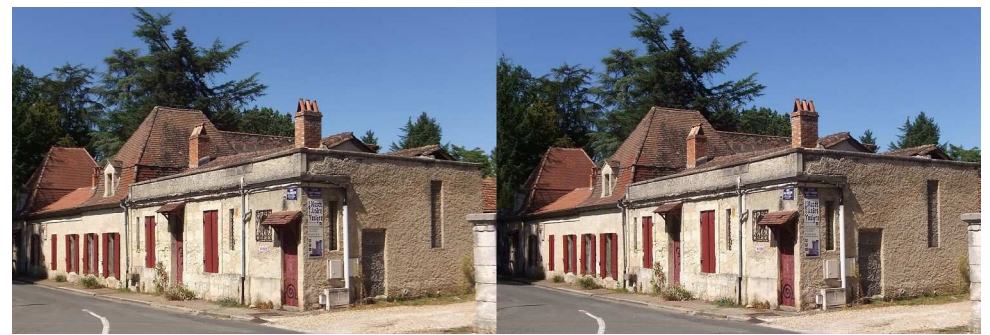

Mussidan (Dordogne), architecture locale du musée - Photo : Alexandre Buchmann

N otre sympathique groupe régional a<br>sonnes à Mussidan (Dordogne) à l'initiaotre sympathique groupe régional a rassemblé une vingtaine de pertive d'Alexandre Buchmann. Nous avons eu le plaisir d'accueillir François et Monique Lagarde.

Le matin à partir de 10 heures, nous avons visité le musée des arts et traditions populaires du docteur Voulgre. Situé dans une chartreuse du XVIII<sup>e</sup> siècle, il abrite les collections rassemblées par ce médecin concernant la vie quotidienne et les métiers du temps passé, dans la tradition du Périgord. Le tout constitue un legs à la commune de Mussidan, afin d'en faire profiter la collec-

tivité. Dans l'ordre de la visite : la cuisine avec son âtre (qui donne sa chaleur au corps et son amitié aux cœurs), les différentes pièces à vivre (salle à manger, bibliothèque, chambres, cabinet de curiosités), la buanderie, les métiers du bois : tonnelier, sabotier, tourneur ; le travail des métaux : forge, usinage. Pour les plus anciens d'entre nous, le plaisir a été de reconnaître des machines encore en usage courant dans notre enfance.

Le temps estival (pré-caniculaire) s'y prêtant, nous avons investi pour le repas de midi les différentes tables du parc Voulgre (les frileux ont même eu droit à une table au soleil), puis nous nous sommes rendus

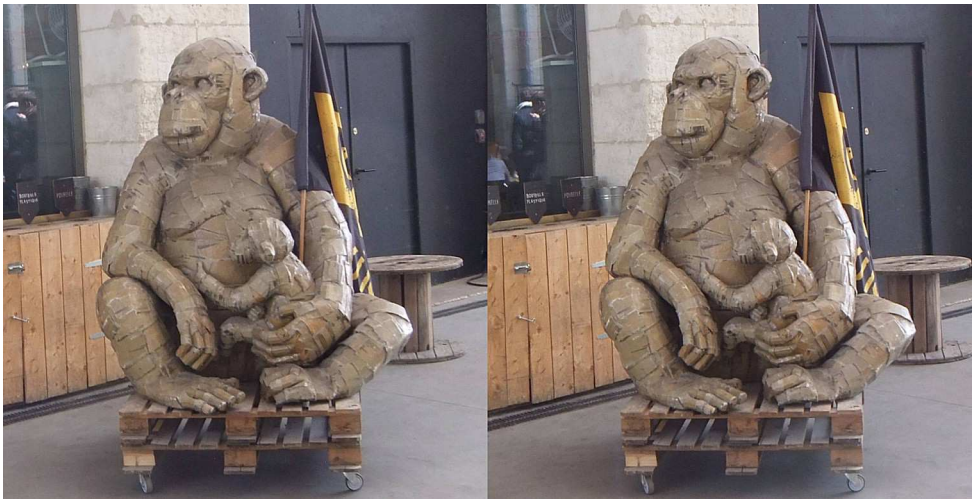

Sculpture de récup. à Darwin (Bordeaux) - Photo : René Le Menn

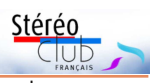

au caveau du centre Victor Hugo pour la séance de projection de l'après-midi. La salle voûtée et obscure était parfaitement adaptée à nos activités.

Dominique Breteau nous a présenté les **Floralies de Nantes**. Alexandre Buchmann nous a fait visiter le **Belem**, trois-mâts à quai dans le port de Bordeaux. Christian Garnier nous a fait vivre les moments ô combien douloureux de l'**incendie** de la maison de son voisin. René Le Menn nous a présenté **Darwin Écosystèmes** à Bordeaux, Benoît Gaubert **Le Cap Fréhel** et **Le Fort de la Latte**, Jean Trolez nous a fait revivre les interprétations de **Monserrat Ca-** **ballé** (comment retenir ses larmes en écoutant O mio babbino caro ?). François Lagarde a terminé par l'incendie de **Notre-Dame de Paris** par Pierre Meindre.

François nous a aussi présenté plusieurs stéréoscopes, dont l'un à miroirs, en forme de caisson à poignées, permettant de visualiser confortablement des images côte à côte sur un grand écran d'ordinateur. Nous nous sommes séparés vers 16h30.

Prochaine réunion : le 29 septembre 2019 à Blanquefort. Thème principal : votre ville ou votre région en stéréo, autrefois et de nos jours.

**Alexandre Buchmann**

## <span id="page-6-0"></span>**Le « ToF » arrive sur les smartphones**

**L** e **ToF** (Time of Flight = temps de vol)<br>permet de mesurer, en temps réel,<br>une scène en 3 dimensions (3D) (d'après e **ToF** (Time of Flight = temps de vol) permet de mesurer, en temps réel, Wikipédia : [https://fr.wikipedia.org/wiki/](https://fr.wikipedia.org/wiki/Cam%C3%A9ra_temps_de_vol) [Cam%C3%A9ra\\_temps\\_de\\_vol](https://fr.wikipedia.org/wiki/Cam%C3%A9ra_temps_de_vol) ) :

« Pour ce faire, les caméras TOF illuminent la scène et les objets mesurés par un éclair de lumière, et calculent le temps que cet éclair prend pour effectuer le trajet entre l'objet et la caméra. Le temps de vol de cet éclair est directement proportionnel à la distance entre la caméra et l'objet mesuré. Cette mesure de temps de vol est effectuée indépendamment par chaque pixel de la caméra, permettant ainsi d'obtenir une image complète en 3D de l'objet mesuré. Le principe de mesure est donc très similaire à celui des scanners laser, avec cependant l'avantage décisif de permettre l'acquisition de la totalité de l'image et non d'une seule ligne. »

Jusqu'à récemment c'était implémenté dans des caméras « professionnelles », cela arrive sur les smartphones haut de gamme. C'est le Chinois Huawei qui a dégainé le premier avec son P30 pro (environ 700 €) 1). Il vient d'être suivi par le Coréen Samsung 2) pour le Note 10 (959 €) ; il est question que Samsung mette du ToF dans son prochain Galaxy 11 (sans « Note ») <sup>3)</sup>.

Et l'iPhone ? selon [www.blog-nouvelles](http://www.blog-nouvelles-technologies.fr)[technologies.fr](http://www.blog-nouvelles-technologies.fr) le 28/08/2019, L'iPad Pro arborera une caméra 3D ToF avant les iPhones.

À quoi sert le ToF des smartphones ?

• à faire du « bokeh » : un portrait net sur fond flou ;

• à un détourage des sujets « qui frôle la perfection » (selon [www.clubic.com](http://www.clubic.com) pour le Huawei P30 pro).

• à mesurer des objets et distances ; Samsung écrit : « Le capteur ToF et l'intelligence du processeur s'allient et vous permettent de mesurer des objets et distances en direct et en réalité augmentée. Parfait pour vos futurs travaux ou votre déco ! »… et pour la détermination de la base stéréo ?

De plus, pour la version Note10+ de Samsung (à 1100 €, j'hésite !), il y a même « l'app 3D Scanner [qui] vous permet de prendre une photo à 360 degrés d'un objet et de la transformer en GIF animé que vous pouvez partager. »

#### **François Lagarde**

galaxy-s11-jamais-vu-camera/

<sup>1)</sup> « Chasseur d'images » considère que son module photo est meilleur que sur un compact (n°414 août-septembre 2019)

<sup>2)</sup> Contrairement à Huawei et Apple iPhone, ces Samsung ne sont pas construits en Chine mais au Vietnam, firme Kolen)

<sup>3)</sup> Pour le Samsung Galaxy 11 il y aurait aussi des lentilles liquides. Ce type de lentille comprend un fluide piézoélectrique dont on peut ajuster la courbure en faisant passer un courant électrique. Le résultat est un changement de focale extrêmement rapide comparé à une lentille classique. D'après Ice Universe, les fans de photo devraient passer le Note 10 et attendre le S 11. [https://www.journaldugeek.com/2019/08/27/samsung-](https://www.journaldugeek.com/2019/08/27/samsung-galaxy-s11-jamais-vu-camera/)

<span id="page-7-0"></span>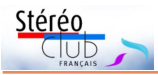

# **Impressions sur le nouveau casque VR Oculus Quest**

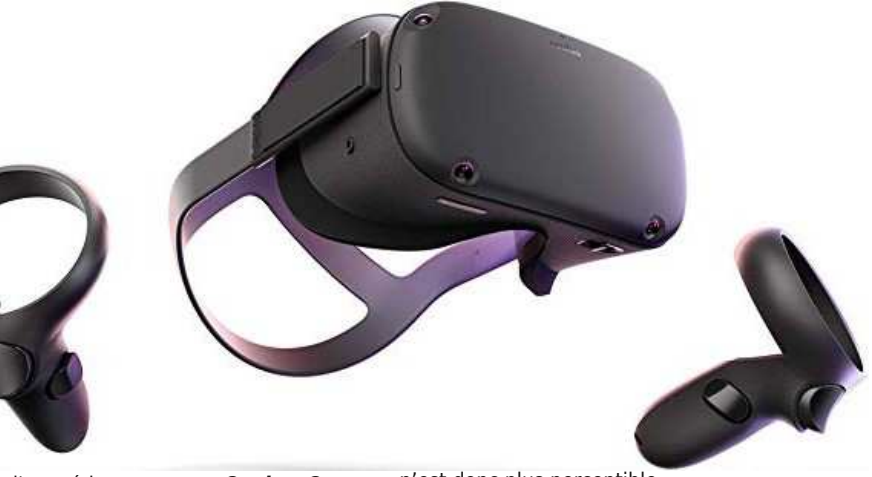

e viens d'acquérir un casque Oculus Quest<br>I "reconditionné" car le précédent client l'a e viens d'acquérir un casque **Oculus Quest** rapporté en disant qu'il avait des nausées. Prix soldé de 349 € avec 128 Go de stockage (neuf il coûte 549 €, mais une version 64 Go existe à 459 €). Enfin un casque haut de gamme à large champ sans fil à la patte ! Et surtout sans besoin d'ordinateur haut de gamme, type "Gamer" onéreux (~1200 € premier prix, le double souvent pour les gamers passionnés), car ce dernier casque possédant le "chipset 3D" d'un ordi (d'où 100 gr de plus en poids que son ancêtre le Rift), n'a besoin que d'un smartphone sous Android ou Apple pour configurer facilement la "bête" et servir de relais pour télécharger vidéo 3D, softs, jeux, panoramiques 3Ds, formations à venir (ça arrive déjà en entreprises) et aussi pouvoir m'en servir comme stéréoscope pour mon travail qui doit de plus en plus évoluer vers la VR et la AR... et aussi (plaisir perso) pour les images de la visionneuse Phereo 3D dont le programme permet en outre de visualiser en SbS/croisé, anaglyphe mais aussi pour mode Oculus VR haut de gamme... c'est à dire que l'image est montée avec un ajout de bordure floue "façon Ambilight Philips", pour permettre l'incurvation nécessaire à un champ de 110° par les lentilles de Fresnel du casque. Donc débordement normalement dans nos zones 2D la $t$ érales de vision = plus de violation de fenêtre, puisque le cadre de la fenêtre est escamoté est

n'est donc plus perceptible.

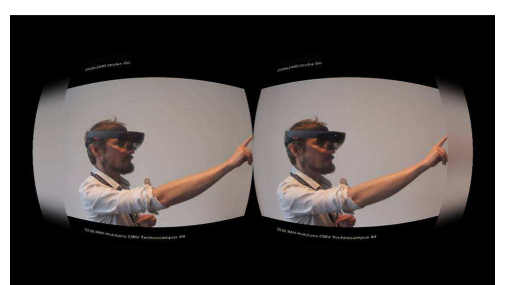

VR haut de gamme montage visionneuse Phereo (champ élargi, bordure floue à couleur copié sur le fond).

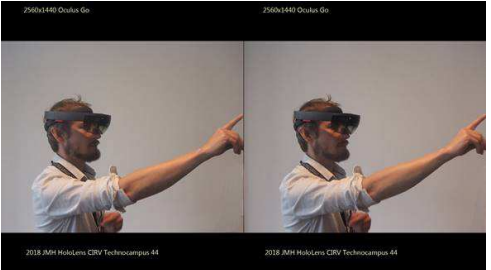

VR classique visionneuse de smartphone

Avec cet Oculus Quest, terminé les longues installations des capteurs, poignées, etc. car quatre capteurs/caméras directement sur le

casque, reconnaissent automatiquement vos deux poignées qui deviennent des extensions de vos mains dans l'image 3D. On a parfois aussi une reproduction virtuelle des poignées, soit une paire de mains toutes bleues pour "saisir" les objets virtuels : un entraînement est prévu, saisir des cubes, taper dans un punching-ball, saisir une télécommande et faire voler un dirigeable... si vous le faites foncer sur vous il rebondit... c'est bluffant, remplacer la "souris" également si utilisation remplaçant un bureau d'ordinateur... sauf que là on est dans un "vrai" bureau reconstitué virtuellement avec trois écrans panoramiques. Le casque remplace donc aussi un moniteur (afficheur) et j'adore le "rayon Laser" sortant des poignées, vers ce que je pointe sur l'écran... mais la résolution ne vaut pas celle de mon moniteur de 1920x1080, même si je trouve que l'ergonomie est plus facile et plus rapide avec les poignées du Quest pour cliquer, taper, etc. Bon, j'imagine un programme de sculpture virtuelle qui serait, via le casque, envoyée vers une imprimante 3D.

Une version Google Street View VR devrait arriver !

Petit plus sur le Quest, bon petit ventilo interne inaudible pour moi... pour refroidir et l'augmentation de la résolution qui du premier Oculus Rift (1080x1200) est passée, comme pour le HTC Vive Pro, à 1440x1600 (celui-là est deux fois plus cher et encore filaire)... c'est mieux cette petite augmentation de résolution, les textes sont bien plus visibles, même s'il y a encore un léger effet de "grille" la 3Ds apporte vous le savez tous comme une meilleure résolution. Alors quand c'est en 3D panoramique sphérique les yeux s'écarquillent et on oublie vite le manque de résolution. Je me suis téléchargé un programme de descente de rapides en me plaçant dans ma petite barque au milieu de ma mare (casque non

filaire), effet 4D garanti (la documentation dit d'éviter un usage extérieur).

Stérér

L'effet de grille est moins visible que sur le HTC Vive Pro, cinq fois plus cher et filaire. Une fois le casque sans fil rechargé... puis paramétré en suivant les infos dans le casque (facile)... j'ai vu mon réel environnement apparaître virtuellement en N&B (pas très net) via les deux caméras du bas (base 12 cm...). Le logiciel recommande de ne pas se déplacer avec. Évidemment j'ai fait l'inverse et je me suis baladé dans la maison avec une nouvelle vision hyperstéréo sans trop de pro-blèmes, ma compagne par contre s'est vite pris les meubles bas dans les tibias. Bon, elle n'a pas la tonicité hors norme de mes oculomoteurs pouvant diverger / converger à 13 mm au lieu de la norme 3,2 mm selon mon opticien ; qui fait la "tronche" quand je viens lui commander des lunettes de vue progressives pas faciles à trouver), mais juste d'utiliser cette fonction pour délimiter la zone d'utilisation afin d'éviter les meubles (2x2m suffit, jusqu'à 5x5m possible... on trace avec le "laser/pinceau" d'une des poignées au choix le périmètre au sol. On confirme (on recommence plusieurs fois) et on voit en "RA" réalité augmentée une vidéo N&B temps réel (mais en hyper-base de 12 cm) plus une grille verte élaborée avec votre tracé monter jusqu'au plafond. Rien que cela déjà, c'est bluffant ! Si vous approchez de ce périmètre, la grille vire au rouge dans la zone d'approche, pour éviter de vous cogner dans un meuble.

Le casque est interdit d'usage aux enfants de moins de 13 ans (l'ajustage interoculaire ne descend pas en dessous de 58 mm alors que le minima adulte est 57 mm et évidemment le "Far Points Spacing" ne doit pas pouvoir descendre à moins de 58 mm dans le menu (à rechercher... car le rift et le HTC sont normalement réglés d'usine à 65 mm) et la notice précise dans

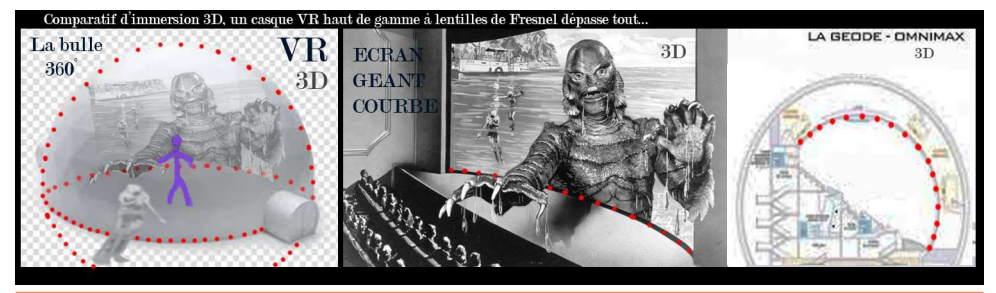

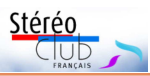

les troubles physiologiques qu'il peut aussi y avoir dédoublement du relief stéréoscopique.

Démarre ensuite un programme d'apprentissage dans une immense pièce virtuelle avec un bureau devant vous et des objets à apprendre à saisir avec les boutons des poignées... des cubes, une raquette de ping-pong, une balle à frapper, une maquette de fusée avec une corde à tirer de l'autre main... pour la voir s'envoler avec un feu d'artifice et revenir vous foncer dessus. Ha ha ha ! Puis une "radiocommande" qui actionne un petit dirigeable. Bon, ayant déjà vécu un petit entraînement de deux-trois minutes au CIRV (centre de réalité virtuelle "Airbus et Paquebots" de Saint-Nazaire 44) sur Rift, HTC et HoloLens (réalité mixte) je n'ai pas mis longtemps à m'accoutumer au Quest et à passer au

### Lettre mensuelle du Stéréo-Club Français n°1023 - Septembre 2019

stand de tir 3Ds sur cibles fixes, mouvantes lentes, rapides, multiples, un revolver, puis deux, puis mitraillette. L'impression de redevenir un gamin :-)

J'imagine diriger un jour, avec l'aide de ce casque, un drone pour des prises de vues 3D (programme cha-cha genre Fuji W1 et W3... plusieurs applis Android idem), ce doit être sympa. Le casque est autonome pour deux à trois heures, une heure en mode Chromecast pour diffuser en même temps sur sa TV (Heu... sur une 3D c'est possible ?). J'imagine aussi une Vuze 3D 360° (8 caméras) accrochée sous un drone pouvant supporter ce poids de 469 g voler pour visiter un paquebot, un château, une forêt :-) Bon, avant d'en arriver là, y'a du boulot !

**Jean-Marc Hénault**

# <span id="page-9-0"></span>**Images en vision croisée**

C omme sans doute nombre d'entre<br>sur lnternet des images stéréo Cross View omme sans doute nombre d'entre vous, je récupère assez régulièrement ou Cross Eye, en bon français vision croisée. Mais je suis un pur Side-by-Side (en bon français, vision parallèle) pour la réalisation de mes cartes 8,5 x 17, survivances du bon vieux temps.

Donc sur un de mes logiciels préférés j'échangeais les vues droite et gauche pour obtenir ce que je souhaitais.

Mais après de nombreuses heures de travail, une révélation m'est apparue : le Maître Masuji Suto m'a devancé ! Dans les menus de StereoPhoto Maker : File / Multi Conversion (choisir ses fichiers) / Input File Type / Side by Side / Output File Type / Png (ou autre) / Cocher Swap Left/Right… la simplicité même !

Les résultats sont satisfaisants, une image convertie demande de temps en temps à être révisée.

Et pour les Gif Cross View ?

1 - Avec Graphic Converter 1), transformer la suite d'images Gif en images Png (moins de pertes qu'en Jpg) car Stereo Photo Maker ne prend pas les séries Gif animées. Convertir et Modifier / Convertir / Format Destination --> Png / Exécuter ;

2 - Avec StereoPhoto Maker, pratiquer comme indiqué plus haut : Echanger droite et gauche ;

3 - On récupère un ensemble d'images Png qu'il ne reste plus qu'à convertir à nouveau en Gif avec Graphic Converter : Convertir et Modifier / Convertir / Format destination --> Gif / Options / Créer une animation / Tempo / Exécuter … et il en résulte une animation Gif en vues côte à côte.

Et pour les Gif Anaglyphes ?

1 - Graphic Converter / Convertir et Modifier / Convertir / Format Destination -- > Png / Exécuter;

2 - Stereo Photo Maker / File / Multi Conversion (choisir ses fichiers) / Input File Type / Anaglyph / Output File Type / Png (ou autre) / Cocher Swap Left/Right;

3 - On récupère un ensemble d'images Png qu'il ne reste plus qu'à convertir à nouveau en Gif avec Graphic Converter : Convertir et Modifier / Convertir / Format destination --> Gif / Options / Créer une animation / Tempo / Exécuter… et il en résulte une animation Gif en vues côte à côte.

Travaillez bien !

#### **Sebastian Moran**

<sup>1)</sup> Graphic Converter est un programme pour Mac, au prix modique de 35 € et qui fait d'innombrables choses avec et pour les images.

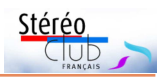

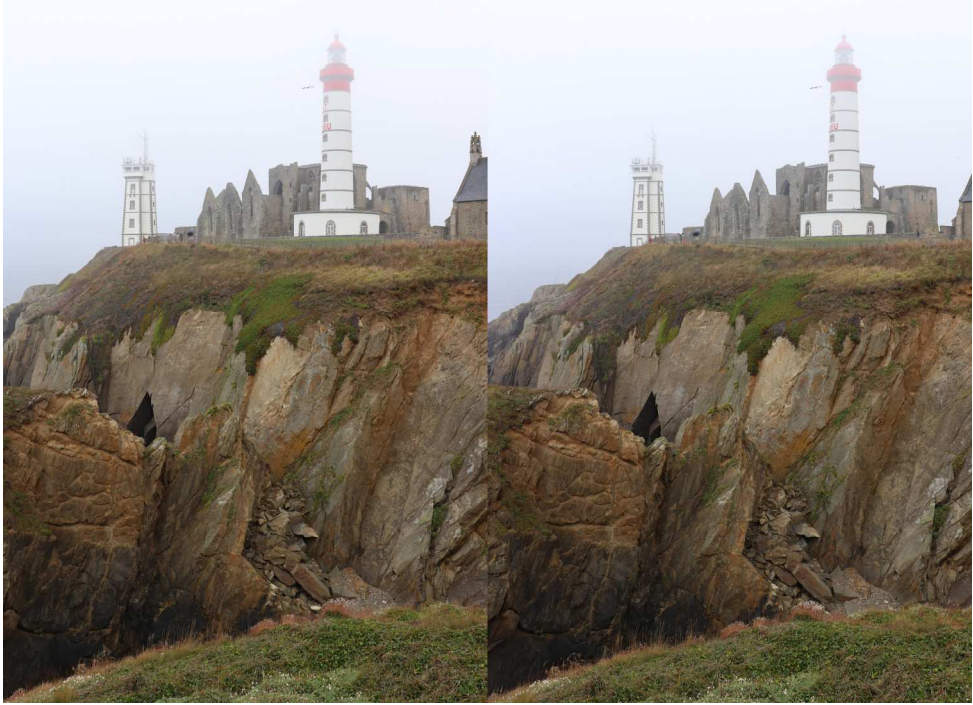

Pointe de Saint-Mathieu (Finistère) dans la brume - Photo : François Lagarde

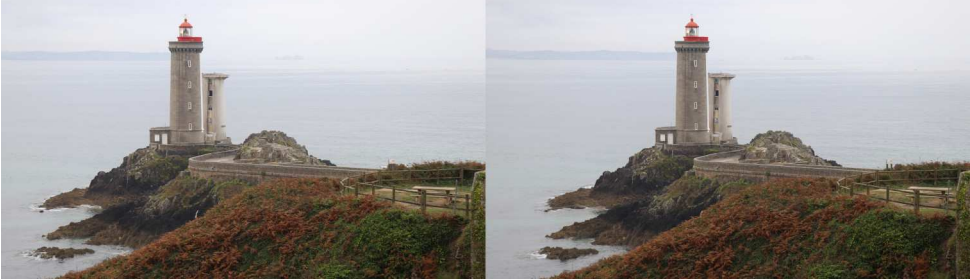

Phare du Petit Minou (Finistère) - Photo : François Lagarde

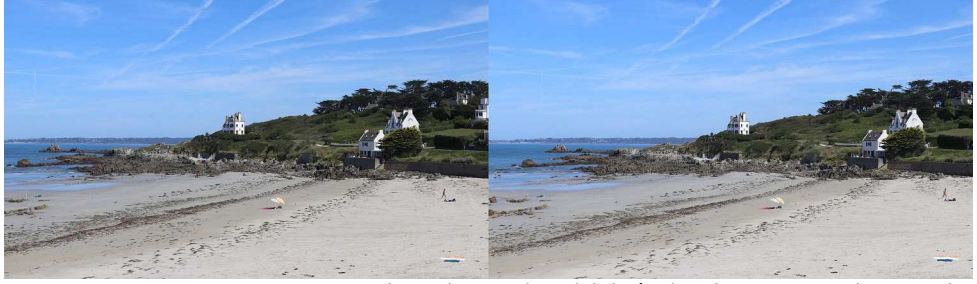

La plage de Loquirec (Finistère) - Photo : François Lagarde

<span id="page-11-0"></span>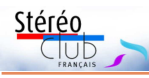

# **L'église d'Aulnay-de-Saintonge et ses chapiteaux**

Un diaporama de Christian Garnier en trois dimensions

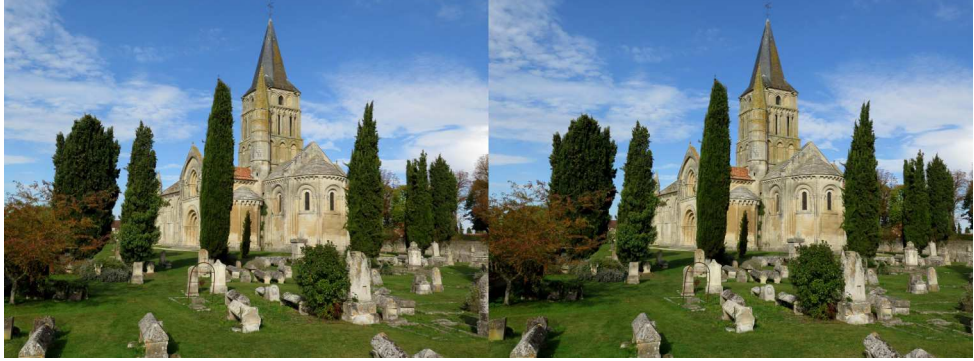

L'église d'Aulnay-de-Saintonge, Charente-Maritime, le chevet et le portail sud. Photo : Christian Garnier

'église Saint-Pierre de la Tour à Aulnay-<br>de-Saintonge (Charente-Maritime) date<br>de la fin XI<sup>e</sup> début XII<sup>e</sup>. Construite d'un seul 'église Saint-Pierre de la Tour à Aulnayde-Saintonge (Charente-Maritime) date trait, elle a gardé son aspect originel sans subir trop d'altérations. Elle est classée au patrimoine mondial de l'UNESCO au titre des chemins de Saint-Jacques-de-Compostelle.

Christian Garnier, pour qui l'église de son village n'a plus guère de secret sur le plan architectural, a réalisé un diaporama en 3D, avec notamment ses chapiteaux. Le texte est de feu Philippe Laugrand, ami de Christian, qui était guide-conférencier en Charente-Maritime et notamment à Aulnay. Le texte est basé sur la religion en laissant de côté l'architecture, l'église étant surtout destinée à la lecture du bien et du mal, c'est donc en quelque sorte une BD en 3D !

Christian a modifié le montage à la suite de la disparition prématurée de l'auteur Philippe Laugrand ; disparition qui lui donne beaucoup de chagrin. Ce montage lui rend hommage La bande musicale a été supprimée, seule la voix de Philippe est présente. Christian est à la recherche d'enregistrements privés que Philippe a pu faire, étant un remarquable interprète de grégorien. Très récemment, sa famille ayant confirmé l'existence d'enregistrements, ces derniers devraient pouvoir être intégrés très prochainement dans une troisième version de ce montage.

Le format de 25 minutes peut paraître un peu long mais après bien des coups de ciseaux cette dernière version correspond à la totalité des principaux chapiteaux.

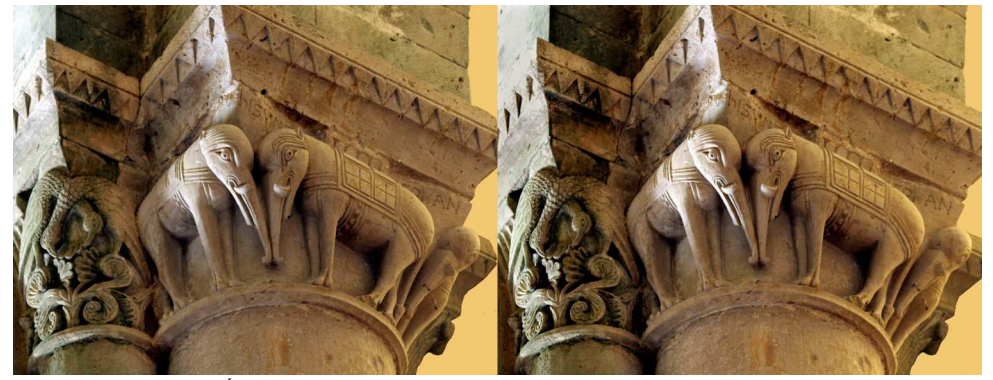

Église d'Aulnay-de-Saintonge : les éléphants - Photo : Christian Garnier

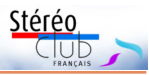

Ce montage, présenté en monoscopie, tourne en boucle à l'office de tourisme d'Aulnay et devrait être édité en DVD l'an prochain, en version mono et 3D.

Les images ont pour la plupart été réalisées au Canon EOS 5D Mark3 en deux prises à l'aide d'un rail, avec parfois mesure (laser) de la distance : certains chapiteaux sont en effet situés à plus de

15 mètres en hauteur... Objectifs de focale fixe de 28, 50, 100, 200 et 300 mm.

Ce montage est publié sur YouTube : <https://youtu.be/5TuGfHDejJM>

Il est en dessus-dessous compressé : si vous avez une TV 3D, vous n'avez qu'à paramétrer cette option.

**François Lagarde**

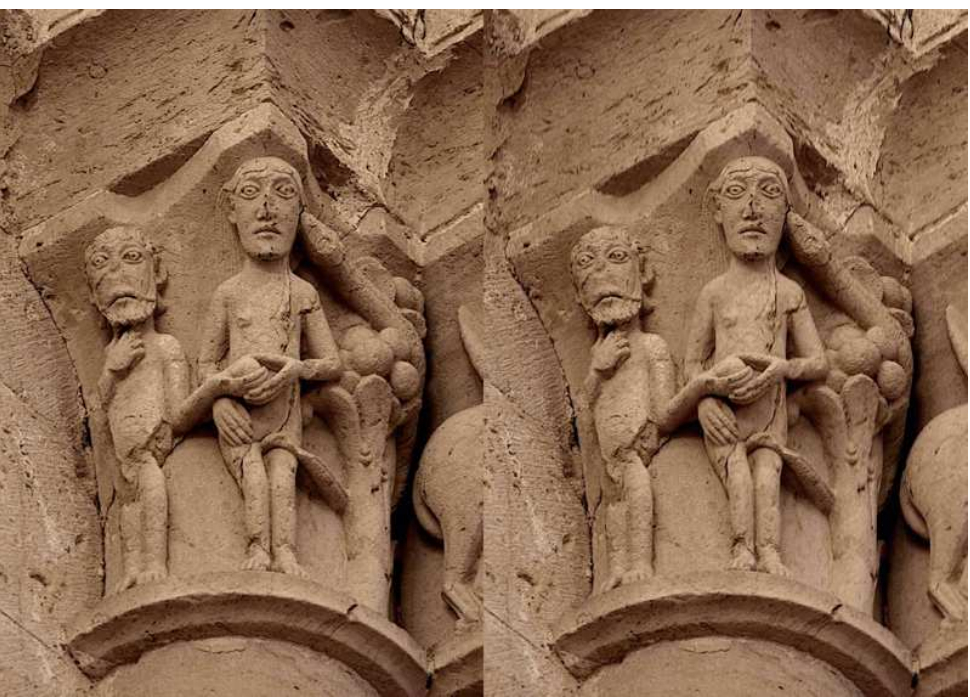

Église d'Aulnay-de-Saintonge : Adam et Ève - Photo : Christian Garnier

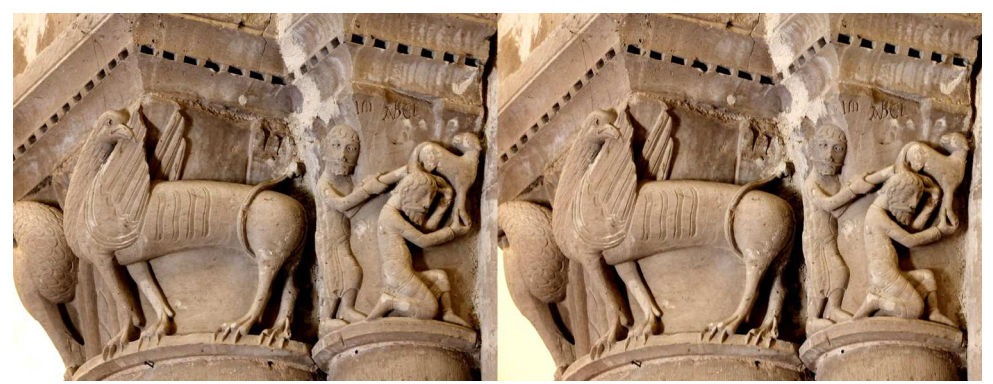

Église d'Aulnay-de-Saintonge : Caïn et Abel - Photo : Christian Garnier

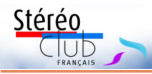

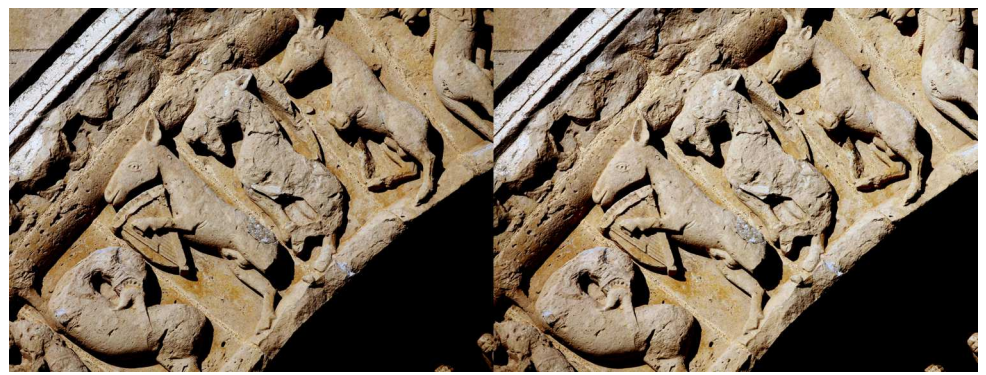

Église d'Aulnay-de-Saintonge : bestiaire sud, Asinarius jouant de la lyre - Photo : Christian Garnier

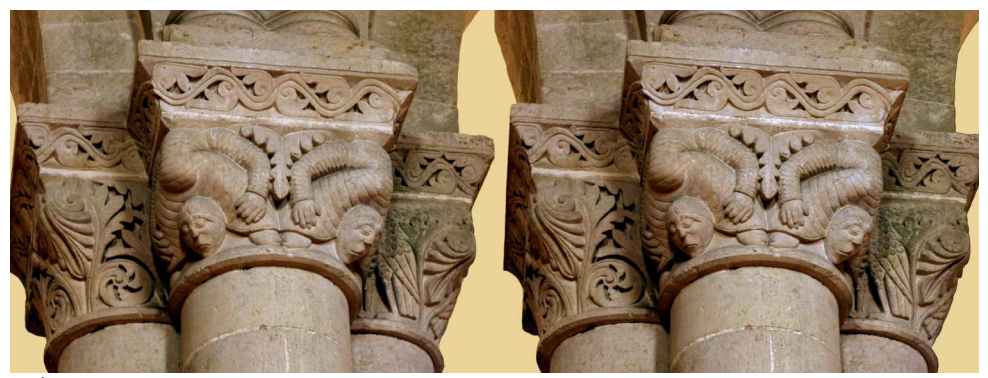

Église d'Aulnay-de-Saintonge : Les acrobates (l'alpha et l'oméga) - Photo : Christian Garnier

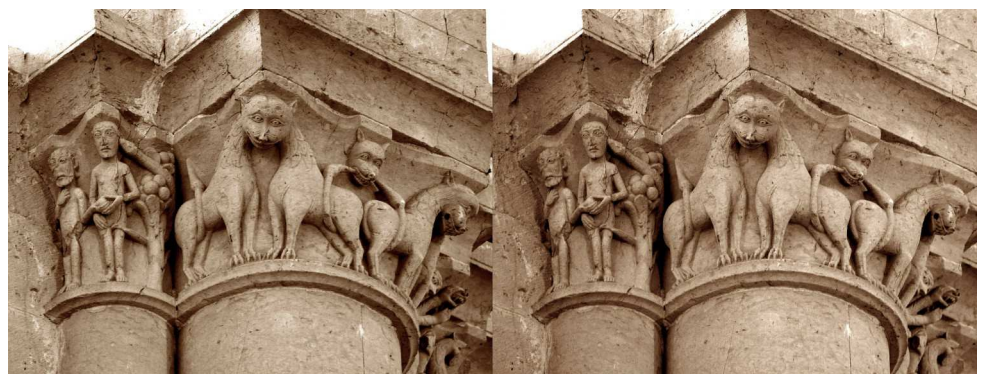

Église d'Aulnay-de-Saintonge : Adam, Ève et le serpent - Photo : Christian Garnier

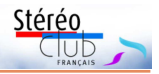

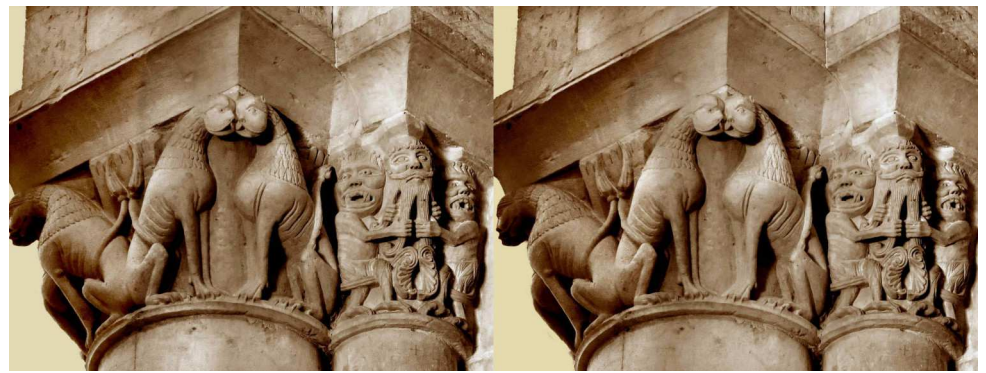

Église d'Aulnay-de-Saintonge : le barbu - Photo : Christian Garnier

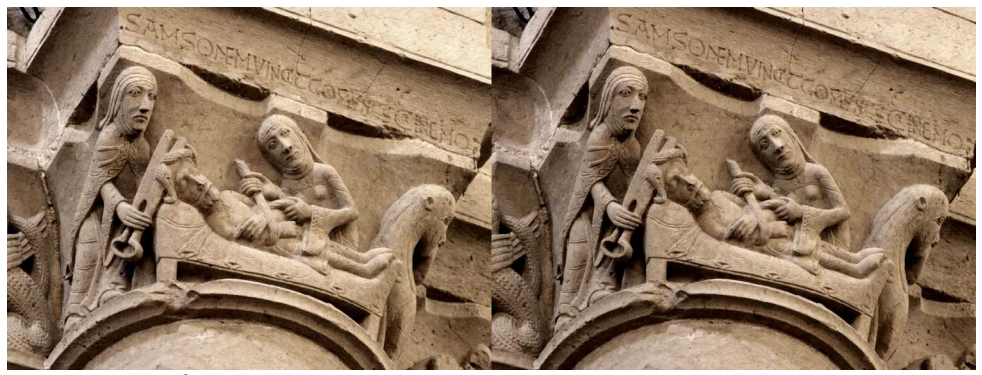

Église d'Aulnay-de-Saintonge : Samson et Dalila - Photo : Christian Garnier

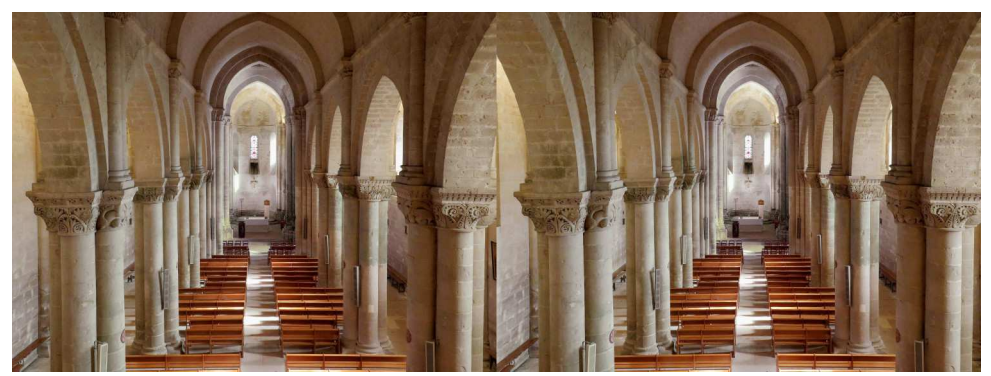

Église d'Aulnay-de-Saintonge : la nef - Photo : Christian Garnier

<span id="page-15-0"></span>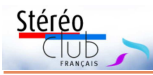

#### Lettre mensuelle du Stéréo-Club Français n°1023 - Septembre 2019

## **Nouveaux produits**

#### **Matériel**

• Il y a 10 ans était commercialisé le **Fuji Finepix Real 3D W1**, le premier appareil photo stéréoscopique numérique proposé par un acteur majeur du domaine de la photographie. Le W1 a suscité un grand intérêt dans le petit monde de la 3D et semblait annoncer un nouvel âge d'or de la stéréoscopie, comme au XX<sup>e</sup> siècle où les amateurs avaient le choix

entre de nombreux appareils à deux objectifs. Hélas ! Malgré la sortie

deux ans plus tard d'un deuxième modèle, le W3, Fuji a ensuite délaissé la 3D comme tous les autres fabricants d'appareils photo… Dix ans plus tard, cet anniversaire est un peu amer car, en 2019, il faut bien constater que le choix est très réduit : quelques appareils destinés à la VR, comme le Vuze XR ou le Insta360 Evo, mais pas d'appareils 3D « classiques » et grand public.

[https://www.fujifilm.com/support/3d/specifications/](https://www.fujifilm.com/support/3d/specifications/camera/finepix_real3dw1/) camera/finepix\_real3dw1/

• La société chinoise **Insta360** est spécialisée dans les appareils de prise de vue(s) 360° en 2D et aussi en 3D. Elle a rapidement acquis une bonne réputation pour la qualité de ses produits. Le nouveau modèle **Insta360 Pro 2**, qui se présente comme une boule de 14 centimètres de diamètre, vise le haut de gamme avec trois paires d'objectifs fish-eye f:2,4 pour produire des vidéos 3D de résolution jusqu'à 8K (7680 x 7680 pixels à 30 img/s ou 6400 x 6400 à 60 img/s ou 3840 x 3840 à 120 img/s) et des photos de résolution jusqu'à 12K (12 000 x 12 000 pixels).

Conçue également pour être emportée par un drone (plutôt costaud le drone car la caméra pèse tout de même 1550 g) elle bénéficie d'un système de stabi-

lisation intégré et d'un émetteur/récepteur vidéo pour contrôler la prise de vues à distance (jusqu'à 300 m). Elle est aussi équipée d'un GPS intégré et de quatre microphones. Chaque capteur enregistre sur sa propre carte mémoire microSD, il y a même une septième (!) carte mémoire pour enregistrer les données de stabilisation ainsi que des versions basse résolution des vidéos destinées à faciliter l'assemblage et le montage avec le logiciel Adobe Premiere Pro. Par son prix de 5500 € elle est plutôt destinée aux professionnels…

<https://www.insta360.com/product/insta360-pro2> <https://impakt-360.com/insta360-pro-2-le-test-complet>

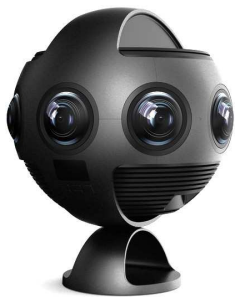

Et si ce modèle ne vous suffisait pas il existe aussi la **Insta360 Titan** équipée de 8 capteurs au format Micro 4/3. Vidéos 3D jusqu'à 9600 x 9600 pixels à 30 img/s et photos 10560 x 10560 pixels. Elle est effectivement titanesque par son poids de 5,5 kg et son prix de 17 000 €.

<https://www.insta360.com/product/insta360-titan> https://www.lesnumeriques.com/camera-360-degres/ [ces-2019-l-insta360-titan-on-ne-rigole-plus-n82327.html](https://www.lesnumeriques.com/camera-360-degres/ces-2019-l-insta360-titan-on-ne-rigole-plus-n82327.html)

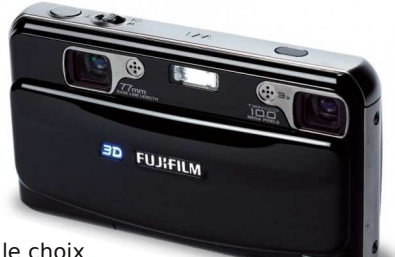

**Page 16**

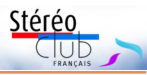

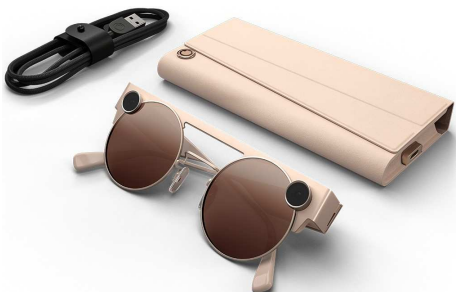

• **Snap**, la société qui est aussi à l'origine de l'application de partage de photos et de vidéos Snapchat avait commercialisé il y a deux ans les Spectacles, des lunettes de soleil intégrant une mini-caméra connectée et permettant de capturer de courtes séquences vidéo. Il n'y avait qu'une seule caméra pour des vidéos donc en 2D. Un nouveau modèle est annoncé, les **Spectacles 3**, avec cette fois deux caméras, une à chaque coin extérieur des verres. Du fait de cette position, on voit tout de suite que la base stéréo est supérieure à l'écart des yeux !

On peut l'estimer à 11 – 12 cm environ, valeur qui paraît trop grande pour un produit grand public où l'utilisateur va avoir tendance à filmer des sujets proches.

Elles sont fournies avec un étui servant aussi de chargeur et intégrant également une petite batterie permettant de recharger quatre fois les lunettes (avant de devoir le recharger à son tour) et un stéréoscope en carton pour smartphone.

L'application dédiée pour smartphone permet d'ajouter un certain nombre d'effets et de filtres 3D de réalité augmentée. Elles sont équipées d'une mémoire de 4 Go permettant d'enregistrer une centaine de courtes vidéos ou 1200 photos. Les photos ont un format circulaire dans un carré de  $1642 \times 1642$  pixels et les vidéos  $1216 \times 1216$  pixels à 60 img/s, on est donc assez loin de la HD. Aucune information sur la synchronisation entre les images gauches et droites ni s'il est possible d'exploiter les images en dehors de l'application dédiée.

370 € en précommande pour une disponibilité vers la fin de l'année 2019.

<https://www.spectacles.com/>

[https://www.generation-nt.com/snap-spectacles-3-lunettes](https://www.generation-nt.com/snap-spectacles-3-lunettes-snapchat-video-3d-actualite-1967582.html)snapchat-video-3d-actualite-1967582.html

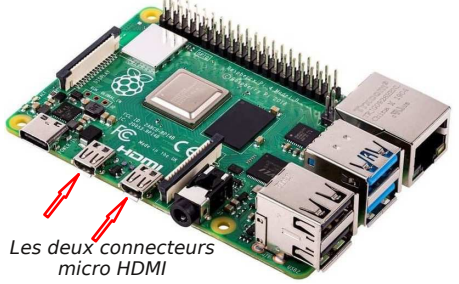

• Un nouveau modèle de **Raspberry Pi** (microordinateur compact et économique, voir Lettres n°991 p.19-20 et n°992 p.22) vient de sortir : le modèle 4. Nous avions précédemment parlé du modèle StereoPi sur lequel on peut connecter deux modules caméra simultanément (voir Lettre n°1018 p.17-18), ce nouveau modèle possède DEUX sorties vidéo HDMI pour piloter deux écrans ou deux vidéoprojecteurs jusqu'au 4K.

Ces microordinateurs sont souvent utilisés pour construire des bornes interactives pour des expositions ou des musées. Jeroen de Wijs par exemple construit des stéréoscopes numériques équipés de Raspberry Pi :

#### <https://www.dewijs-3d.com/en/products/digital-3d-panel-viewer-2018/>

Mais la difficulté était de piloter deux écrans, utiliser deux Raspberry Pi synchronisés complexifiait beaucoup les choses… Ce nouveau modèle devrait permettre de résoudre ce problème. Il est équipé en outre d'un processeur plus puissant et, au choix de 1, 2 ou 4 Go de mémoire vive. Ordinateur nu, version 1 Go : 38 €, 2 Go : 49 € et 4 Go : 59 €.

<https://www.clubic.com/materiel-informatique/article-866381-1-decouverte-raspberry-pi-4.html>

On trouve sur les sites de vente en ligne chinois des petits écrans nus 5,5 pouces de résolution 4K (3840x2160 pixels). Avec deux écrans de ce type et un Raspberry Pi 4 on devrait pouvoir construire un stéréoscope numérique assez grandiose !

#### <https://fr.aliexpress.com/item/32893653052.html>

Autre solution, on trouve des « double écrans » carrés de résolution déjà correcte de

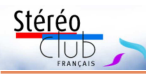

### Lettre mensuelle du Stéréo-Club Français n°1023 - Septembre 2019

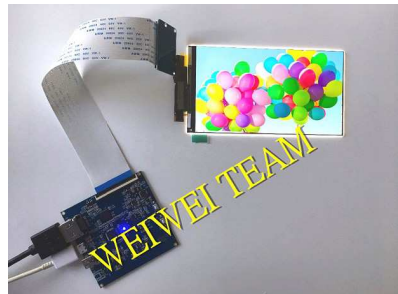

Exemple d'écran 5,5" 4K Double écran

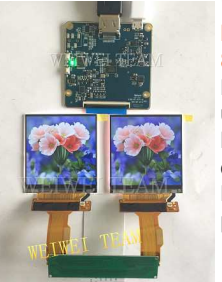

#### 1440x1440 pixels chacun. [https://fr.aliexpress.com/item/32](https://fr.aliexpress.com/item/32829350142.html) 829350142.html

Ils sont vus comme un écran unique de 2880x1440 pixels par l'ordinateur et ne nécessitent donc qu'une seule sortie HDMI. Des idées de bricolage en perspective !

• Pour les collectionneurs, la société américaine **Springbok** commercialise un puzzle avec pour thème le **View-Master**. Il s'agit d'un puzzle de 500 pièces, à partir de 3 ans, d'une taille de 60x46 cm environ.

14 \$US. Attention : livraison aux USA et Canada uniquement...

[https://www.springbok-puzzles.com/](https://www.springbok-puzzles.com/Keeping-It-Reel-p/33-01544.htm) Keeping-It-Reel-p/33-01544.htm

**Pierre Meindre**

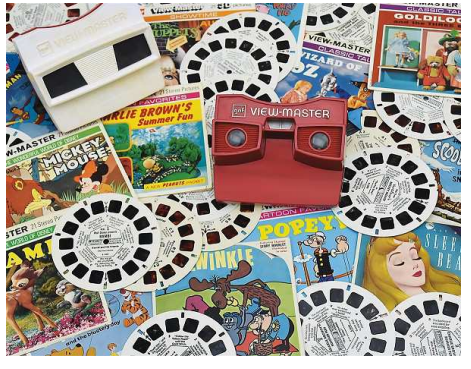

# <span id="page-17-0"></span>**Vu sur la toile**

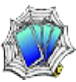

• Sur le site web du **CNES**, des images 3D anaglyphes de la comète 67P/Tchourioumov-Guérassimenko (appelée aussi familièrement **Tchouri**) prises par la sonde Rosetta en 2014 (voir aussi les Lettres n°973 p.11-12 et n°985 p.26). Les images n'étaient pas en 3D à l'origine mais notre ancien collègue David Romeuf a analysé des milliers de clichés pour trouver des couples permettant de produire de bons stéréogrammes et les traiter pour, par exemple, corriger des défauts dus aux mouvements propres de la comète. <https://rosetta-3dcomet.cnes.fr/>

• Résultats du **2019 Ohio International Stereo Exhibit** (OISE), un concours de photo 3D organisé par l'**OSPS** (Ohio Stereo Photographic Society). Sur les 209 photos de 53 photographes reçues, 91 (44 %) ont été acceptées.

#### <http://www.drt3d.com/ohio3d/psa/2019/>

Au bas de la page, on a aussi accès aux huit précédentes éditions de ce concours.

• Sur le site **PetaPixel** un article sur la photo macro 3D par **Don Komarechka**, un photographe canadien spécialisé dans les photos de la Nature, la macro et plus particulièrement la photo des flocons de neige.

<https://petapixel.com/2018/10/25/taking-macro-photography-into-3d/>

Les photos sont prises en deux temps avec un objectif macro ou avec l'objectif 3D Panasonic H-FT012 modifié ou avec les objectifs macro 3D De Wijs.

Les images sont présentées ici en vision croisée. Pour ceux qui sont allergiques à ce mode de présentation, Don Komarechka les a mises à disposition sur son site en MPO, en parallèle et en anaglyphe : <http://donkom.ca/petapixel3d/>

D'autres informations et images sur son site web : <http://www.donkom.ca/>

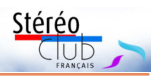

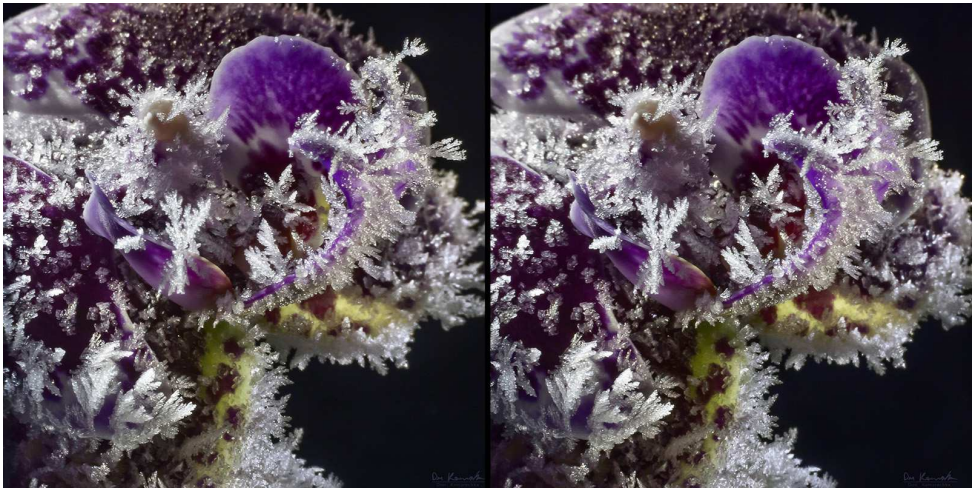

Cristaux de givre sur une fleur - Photo : Don Komarechka

• Le blog de **Ian Ference "Brooklyn Stereography**" présente une belle collection de photos stéréos anciennes (et pas seulement de Brooklyn, le quartier de New-York où il vit !). <https://brooklynstereography.com>

Beaucoup de photos historiques, comme sur cette page commémorant les 80 ans de l'invasion de la Pologne par l'Allemagne nazie :

[https://brooklynstereography.com/2019/09/01/the-german-invasion-of-poland-in-3d-the-](https://brooklynstereography.com/2019/09/01/the-german-invasion-of-poland-in-3d-the-80th-anniversary-of-ww2/)80th-anniversary-of-ww2/

Cette page décrit sa démarche et ses collections : <https://brooklynstereography.com/2018/09/28/welcome-to-brooklyn-stereography/>

• Photos de fleurs en vision croisée par **Dr Klaus Schmitt** (Allemagne) en technique « **multispectrale** » pour tenter de recréer ce que voient insectes et oiseaux qui ne perçoivent pas les mêmes couleurs et longueurs d'onde que nous.

<https://www.flickr.com/photos/kds315/albums/72157710534214381> <https://www.flickr.com/photos/kds315/albums/72157624276303306> D'autres images sur son blog : <http://uvir.eu> En vision « humaine » : <https://www.flickr.com/photos/kds315/albums/72157627612295871>

et aussi en utilisant un ancien objectif Hypergon 26 mm : <https://www.flickr.com/photos/kds315/albums/72157636751547413>

• La convention annuelle de la **NSA**, le club stéréo américain, a eu lieu cette année du 30 juillet au 5 août 2019 à Akron dans l'Ohio. Les documents de la plupart des ateliers sont disponibles sur cette page : <http://www.3d-con.com/workshops.php>

On trouvera par exemple les sujets suivants : La conversion 2D-3D démystifiée, Tour de table sur les anaglyphes, Les applications VR pour la stéréoscopie, Les téléphones 3D, Proxyphoto 3D, L'excès de déviation stéréoscopique en projection 3D…

Pour le congrès **ISU 2019** de Lübeck en Allemagne, on ne retrouve que deux documents des ateliers, qui sont en fait ceux de Georges Themelis, présents aussi sur le site de la NSA. [http://www.isu2019.org/en/workshops\\_en.html](http://www.isu2019.org/en/workshops_en.html)

• Notre collègue **Bernard Dublique** vient de publier une petite vidéo humoristique sur les problèmes de la prise de vues en 3D : **Clip et Clap font leur cinéma !** <https://youtu.be/Zuk2wx34-mI>

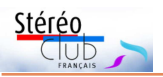

### Lettre mensuelle du Stéréo-Club Français n°1023 - Septembre 2019

« Si le dessin animé a eu son heure de gloire, il a été fortement déprécié avec l'animation 3D. Beaucoup font encore l'amalgame entre ces deux techniques tout à fait différentes. Le dessin animé exige toujours de faire 750 dessins pour une minute de projection… voire le double lors d'une animation en relief. Par ce dessin animé, j'ai voulu démontrer de façon humoristique les difficultés que l'on peut rencontrer lors d'un tournage en relief. »

• On a célébré cet été les 50 ans du premier pas sur la Lune, la **NASA** a pris un bon nombre de photos stéréo lors des missions spatiales. On peut en voir certaines en anaglyphe sur cette page de la NASA :

<https://www.hq.nasa.gov/alsj/alsj-AnaglyphGalleries.html>

<https://www.isu3d.org> **et de la FPF** (Fédération photographique de France) <http://federation-photo.fr> SIRET : 398 756 759 00047 – NAF 9499Z **Siège social : Stéréo-Club Français 46 rue Doudeauville 75018 Paris**

• Sur le site de **Walter Funk**, un intéressant document PDF de 25 pages à télécharger : **History of autostereoscopic cinema** (Histoire du cinéma autostéréoscopique). On découvre par exemple le système du belge Edmond Noaillon (ci-dessous) des années 1920. [http://www.hologlyphics.com/Autostereoscopic\\_Cinema\\_History.pdf](http://www.hologlyphics.com/Autostereoscopic_Cinema_History.pdf)

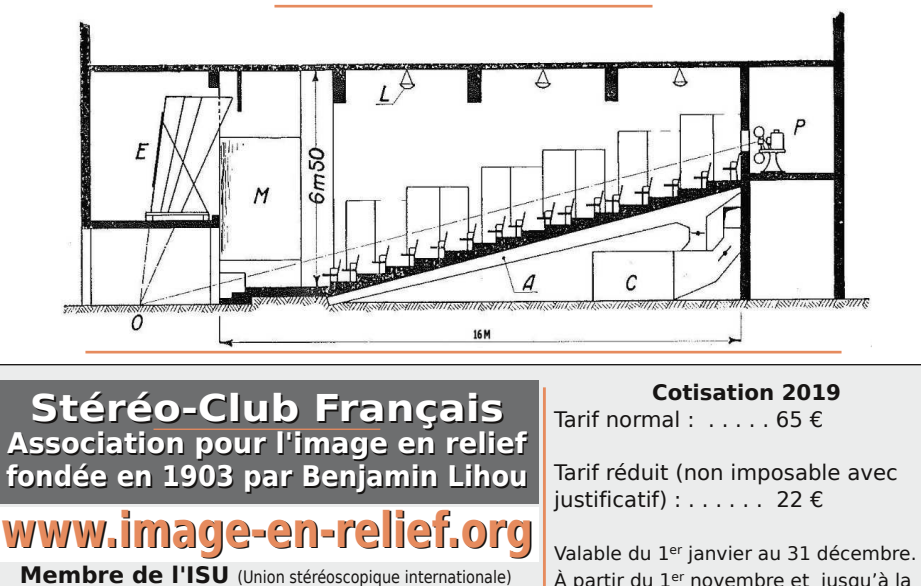

**Pierre Meindre & François Lagarde**

fin de l'année suivante pour les nouveaux

adhérents.

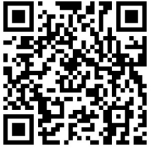

Paiement France : chèque (sur une banque française seulement) à l'ordre du Stéréo-Club Français. Étranger : mandat international ou par Internet. Adressez votre chèque à l'adresse ci-dessous : Michel Mikloweit, Trésorier du SCF - 7, rue Raoul Dautry 91190 Gif-sur-Yvette **Paiement par Internet : [www.image-en-relief.org,](https://www.image-en-relief.org/stereo/adhesion)** menu **Adhésion**

**Président du SCF, directeur de la publication : Patrick Demaret** Vice-président : François Lagarde. Secrétaire : Thierry Mercier. Trésorier : Michel Mikloweit. Rédacteur en chef de la Lettre : Pierre Meindre - [bulletin@image-en-relief.fr](mailto:bulletin@image-en-relief.fr)